## **Adding Dimensions, Notes. Door and Window Tags and Hatch to Floor Plan**

Once you get your schematic floor plan completed, you will now add dimensions, notes, door and window tags and hatch to the floor plan. Refer to the example floor plan given to you.

1. Following the teacher's direction, take notes on your example as to how to add the required information.

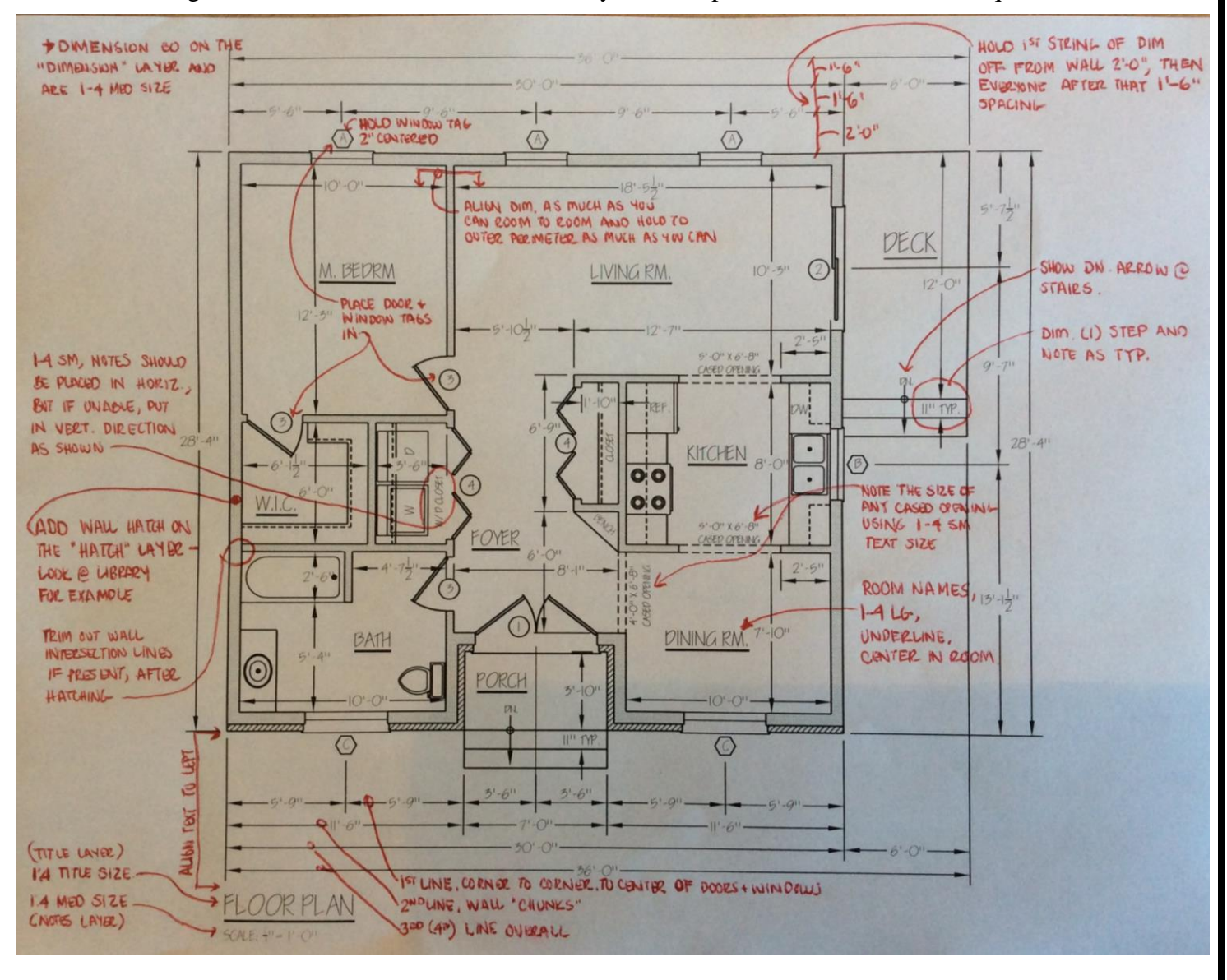

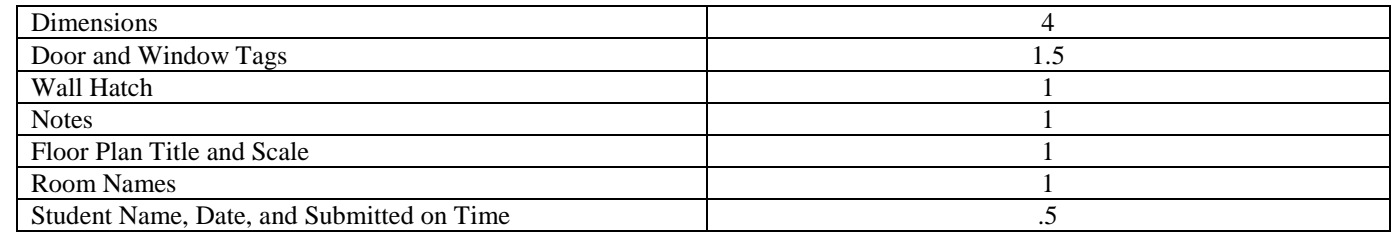

## **Draft** *(Formative)* **Check:**

-Print the completed Floor Plan from model space on its own A-size sheet- fit to paper. Include your name and date on it.

## **Final** *(Summative)* **Check:**

-Fix red-marks on Draft (formative) Check, highlight red-marks, re-plot and turn both back in.